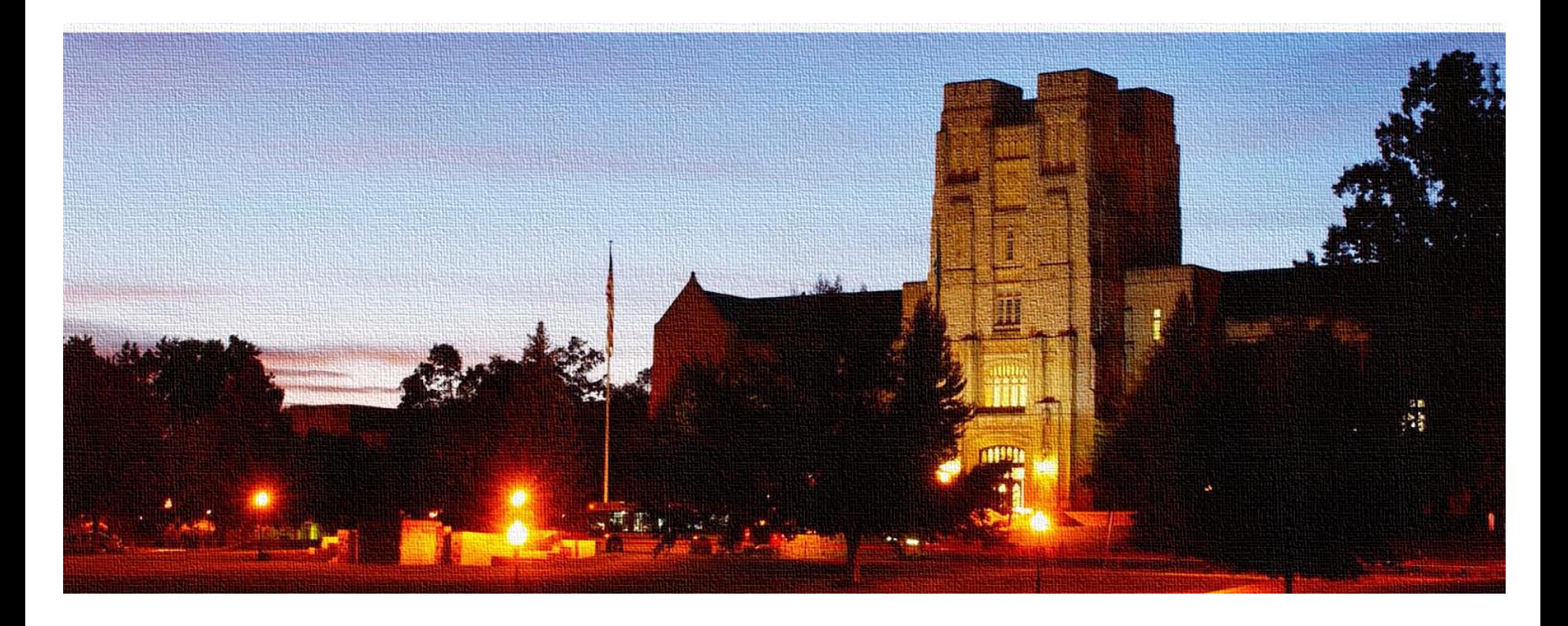

#### GPU-UNICACHE: Automatic Code Generation of Spatial Blocking for Stencils on GPUs

Kaixi Hou, Hao Wang, **Wu-chun Feng**

{kaixihou,hwang121,wfeng}@vt.edu

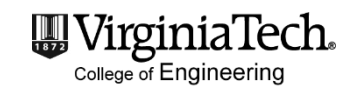

DEPARTMENT OF **COMPUTER SCIENCE**

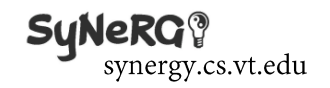

# Stencil Computations

- Nearest neighbor computations
	- Update every grid cell using its neighbors
	- Sweep over a structured grid (**spatial dimension**)
	- Iterate many times (time dimension)

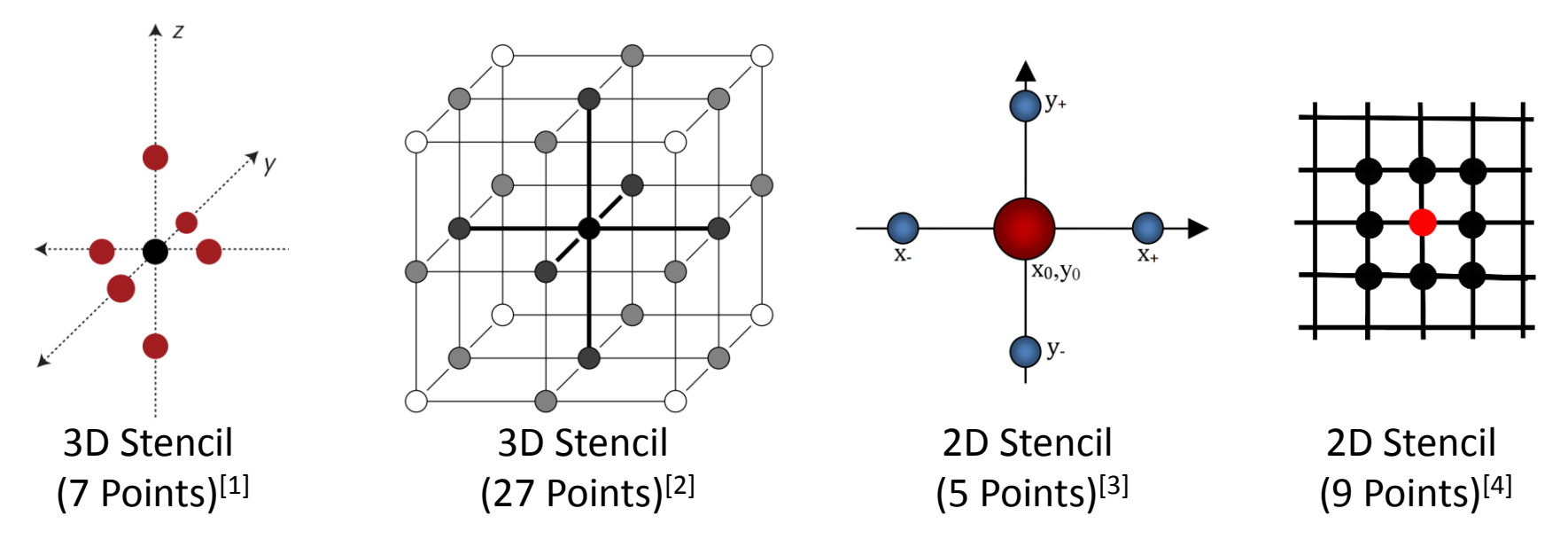

[1] X. Cai, *et al.* "Accelerating a 3D Finite-Difference Earthquake Simulation with a C-to-CUDA Translator", IEEE CS&E (2012).

- [2] F. Mueller, et al. "Autogeneration and Autotuning of 3D Stencil Codes on Homogeneous and Heterogeneous GPU Clusters", IEEE TPDS (2013).
- [3] M. J. Gourlay, "Fluid Simulation for Video Games (part 6)". Intel online articles (2012).
- [4] Compact stencil, https://en.wikipedia.org/wiki/Compact\_stencil

# Spatial Blocking for Stencil Computations

- High memory traffic + low arithmetic intensity
	- Memory bound computation
- Blocking optimizations are critical to achieve optimal performance
	- Different blocking strategies, e.g., 3D-blocking and 2.5D-blocking

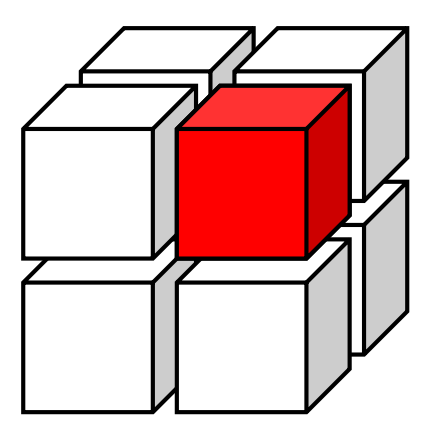

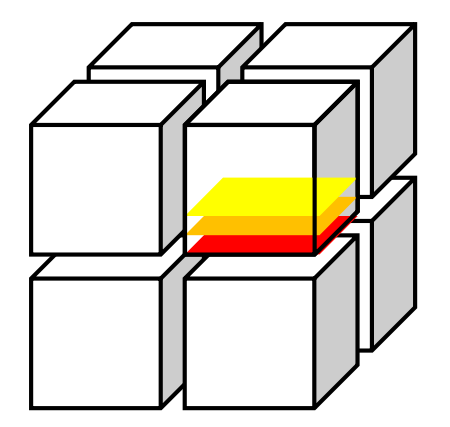

3D-blocking 2.5D-blocking

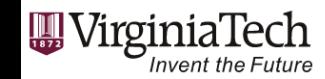

Computing Frontiers 2017, Siena, Italy

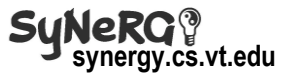

# Spatial Blocking for Stencil Computations

- High memory traffic + low arithmetic intensity
	- Memory bound computation
- Blocking optimizations are critical to achieve optimal performance
	- Different blocking strategies, e.g., 3D-blocking and 2.5D-blocking
	- Different GPU cache levels for the reusable data

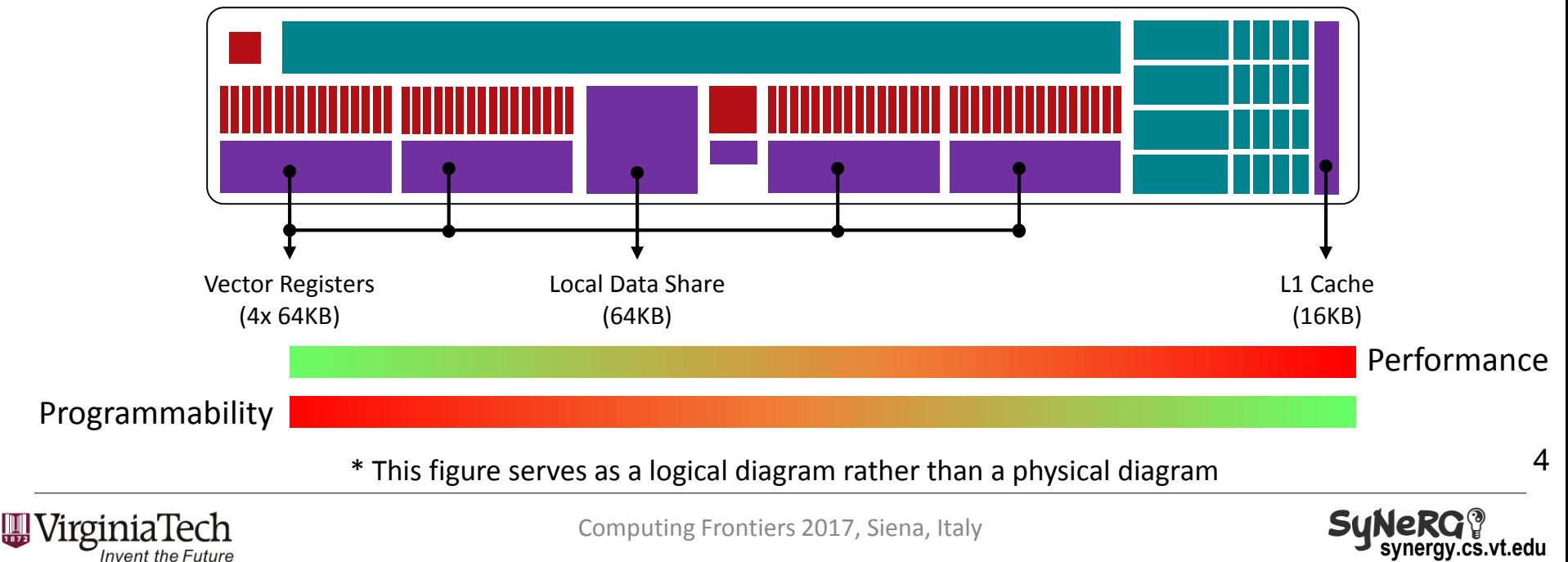

A Compute Unit in GPUs \*

- Which cache level(s) should be selected?
	- Affected by different stencils, blocking strategies, platforms

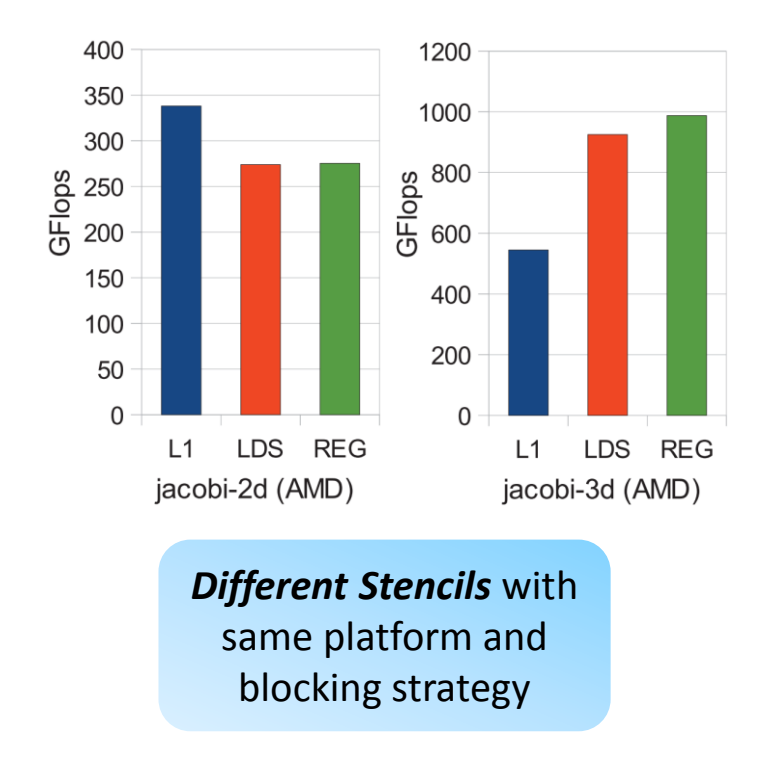

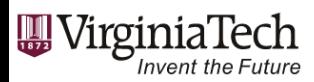

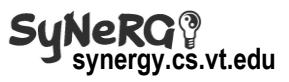

- Which cache level(s) should be selected?
	- Affected by different stencils, blocking strategies, platforms

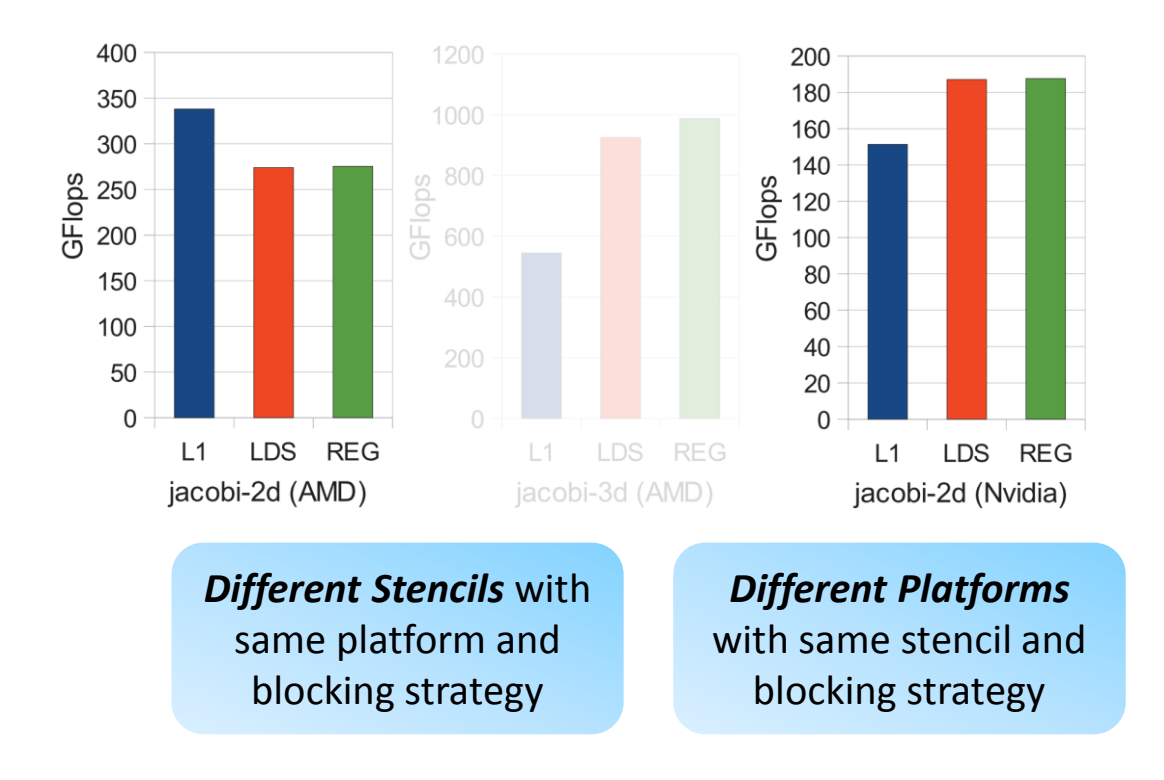

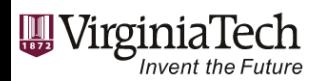

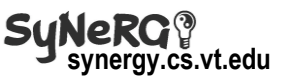

- Which cache level(s) should be selected?
	- Affected by different stencils, blocking strategies, platforms

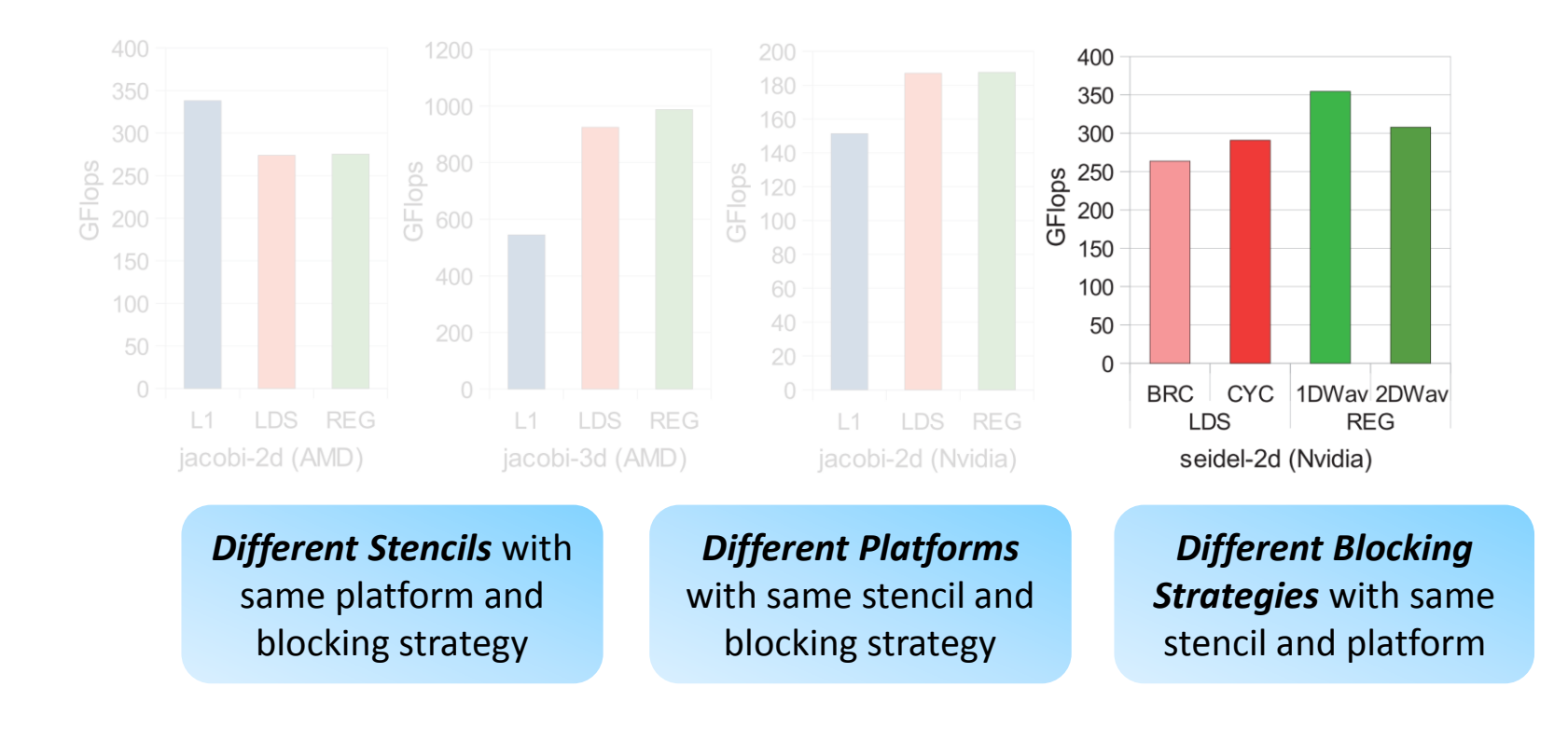

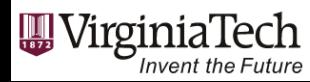

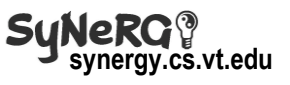

- Which cache level(s) should be selected?
	- Affected by different stencils, blocking strategies, platforms

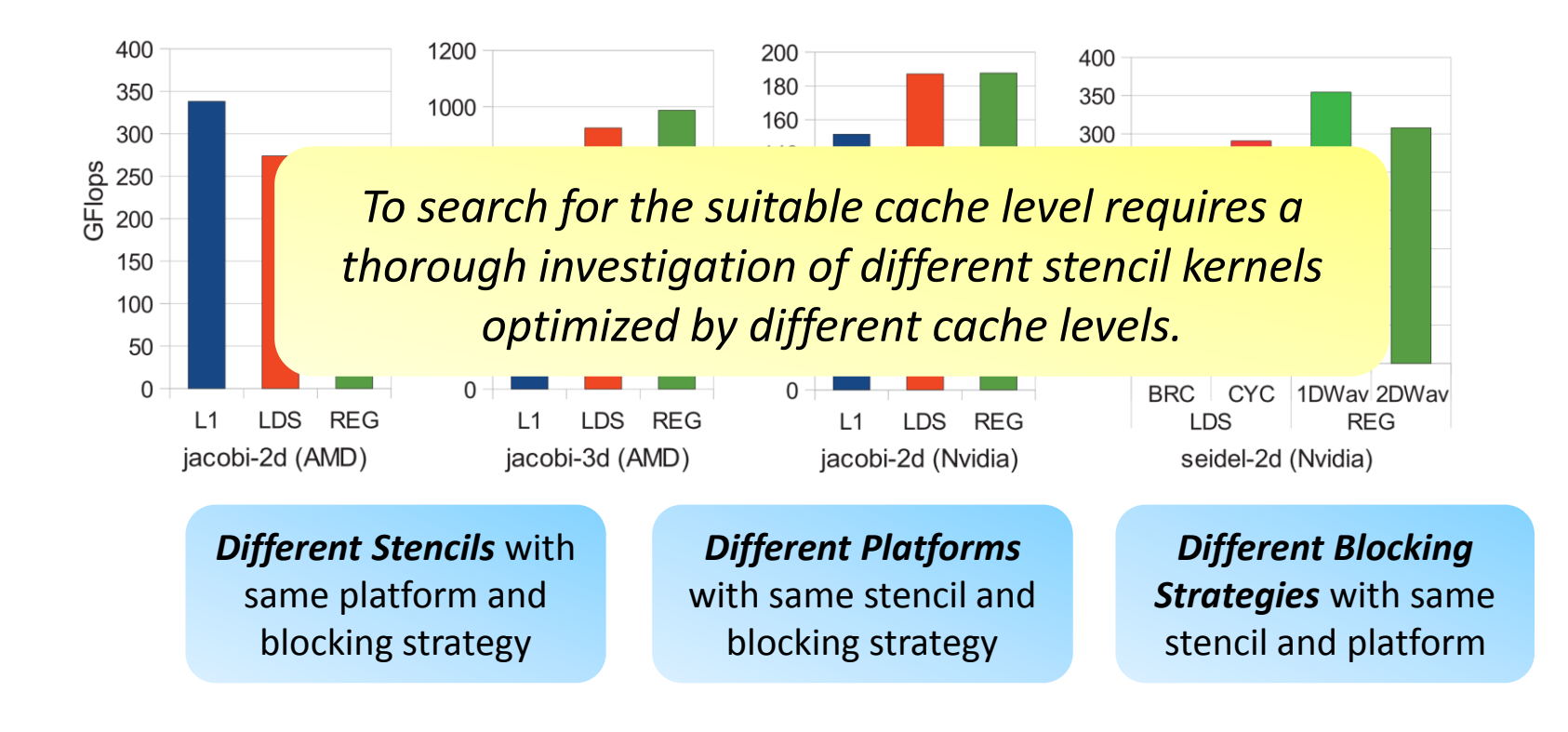

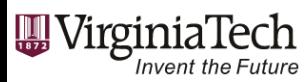

# Talk Outline

- Introduction & Motivation
- Background
	- GPU Register Data Exchange
- GPU-UNICACHE Framework
	- Writing Stencils with GPU-UNICACHE
	- GPU-UNICACHE Framework
	- RegCache Method -- *fetch()*
	- Other Methods
- Evaluation & Discussion
- Conclusion

**W**VirginiaTech

**Invent the Future** 

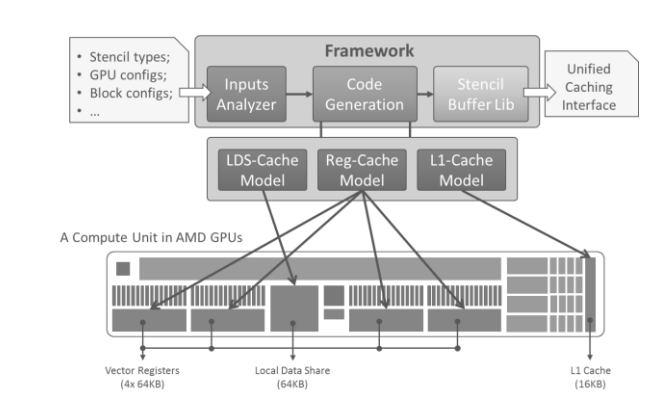

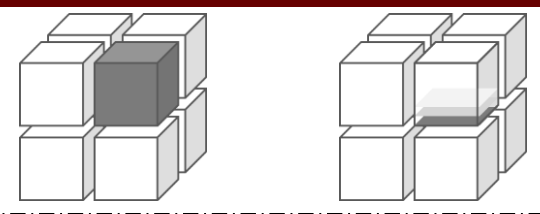

t0

t1

t3

Gflops

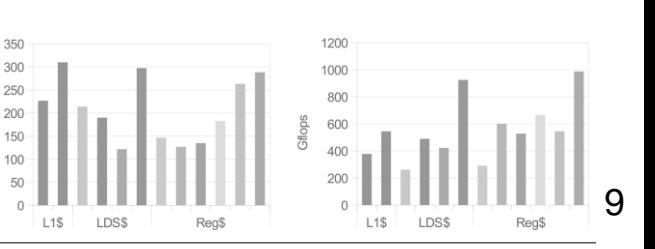

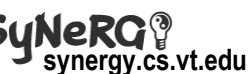

• Local/shared memory was introduced for efficient communication and data sharing between threads

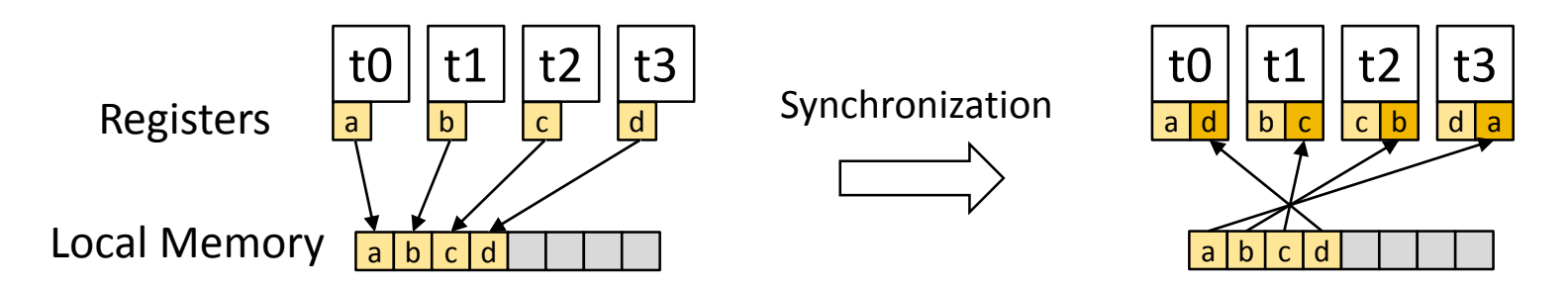

- Modern GPUs support an even faster way (i.e., registers as cache)
	- Directly data exchange in thread registers

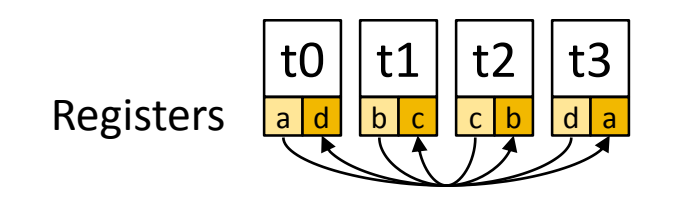

- *Fastest memory for each thread*
- *No explicit synchronization*
- **However, …**

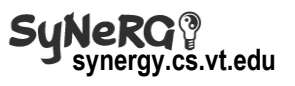

- Using registers as cache in stencils is non-trivial
	- What are the communication patterns?

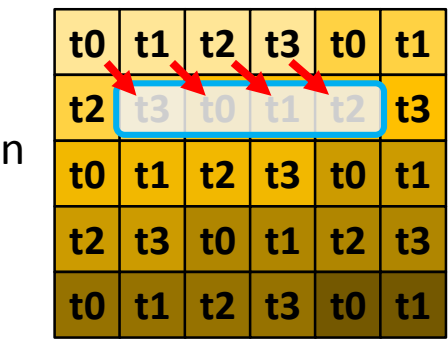

When reading the cells of northwest (NW) neighbors, they need to first know *the correct "friend" threads*.

Data distribution (thread view)

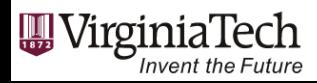

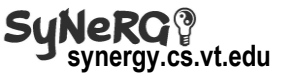

- Using registers as cache in stencils is non-trivial
	- What are the communication patterns?

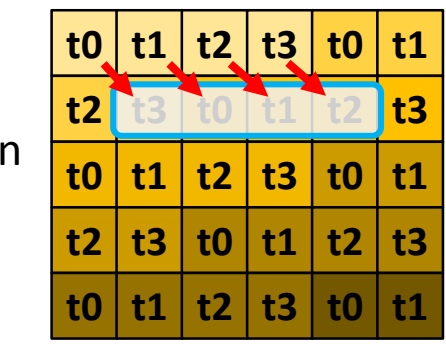

Data distribution (thread view)

When reading the cells of northwest (NW) neighbors, they need to first know *the correct "friend" threads*.

– Which registers are of interest for exchange?

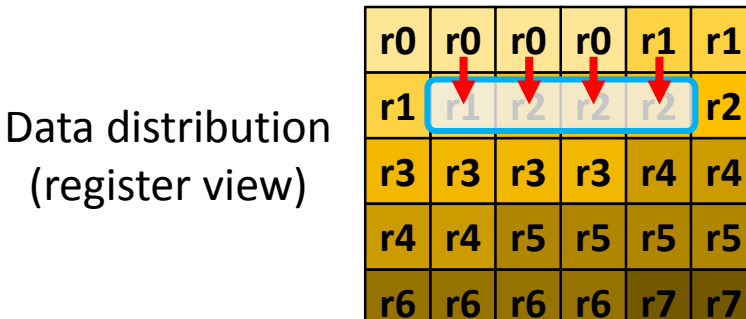

When reading the cells of the north (N) neighbors, they also need to find *the correct registers* in the correct "friend" threads.

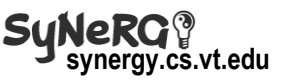

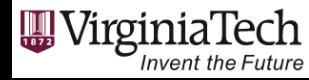

- Using registers as cache in stencils is non-trivial
	- What are the communication patterns?

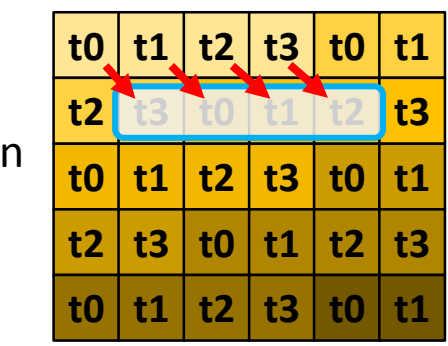

Data distribution (thread view)

When reading the cells of northwest (NW) neighbors, they need to first know *the correct "friend" threads*.

– Which registers are of interest for exchange?

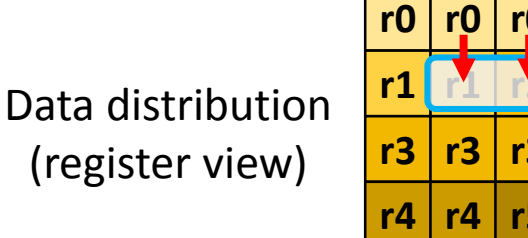

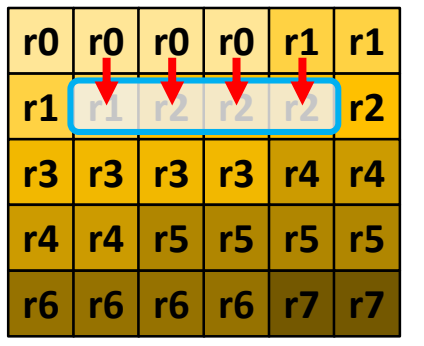

When reading the cells of the north (N) neighbors, they also need to find *the correct registers* in the correct "friend" threads.

– The answers are determined by specific stencils, execution unit sizes and dimensionalities (platforms).

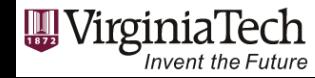

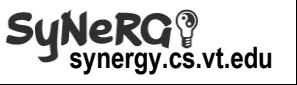

- Using registers as cache in stencils is non-trivial
	- What are the communication patterns?

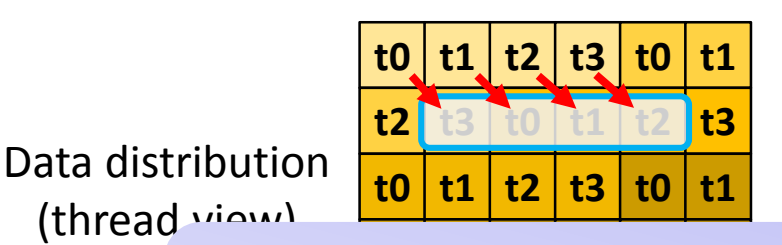

When reading the cells of northwest (NW) neighbors, they need to first know *the correct "friend" threads*.

**t0 t1 t2 t3 t0 t1** Therefore, we propose GPU-UNICACHE to …

- *Handle* comp. & comm. patterns
- register compressoring paccerns • *Generate* different spatial blocking codes
	- **•** Achieve performance portability among GPUs

Data distribution (register view)

(thread view)

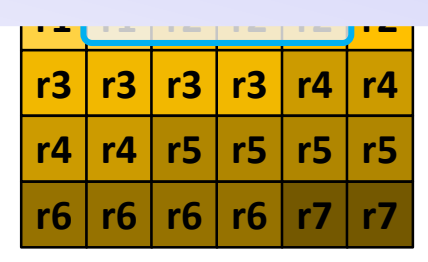

When reading the cells of the north (N) neighbors, they also need to find *the correct registers* in the correct "friend" threads.

– The answers are determined by specific stencils, execution unit sizes and dimensionalities (platforms).

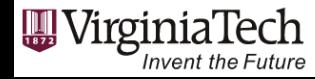

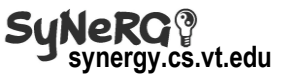

# Talk Outline

- Introduction & Motivation
- Background
	- GPU Register Data Exchange
- GPU-UNICACHE Framework
	- Writing Stencils with GPU-UNICACHE
	- GPU-UNICACHE Framework
	- RegCache Method -- *fetch()*
	- Other Methods
- Evaluation & Discussion
- Conclusion

**團VirginiaTech** 

**Invent the Future** 

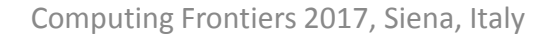

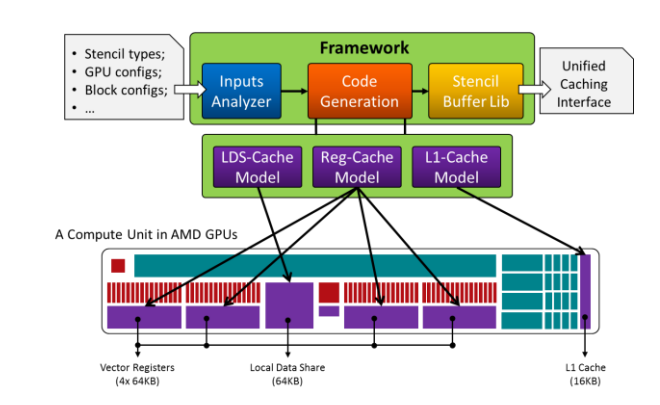

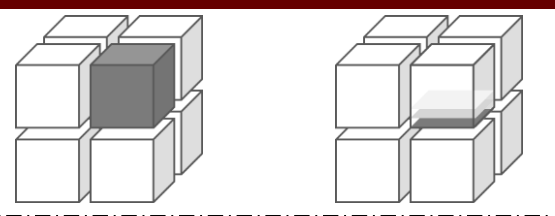

t<sub>0</sub>

 $a d$ 

t<sub>0</sub>

sdops

 $\mathsf{t}1$ 

 $|a|b|c|d|$ 

 $|t2$ 

 $t3$ 

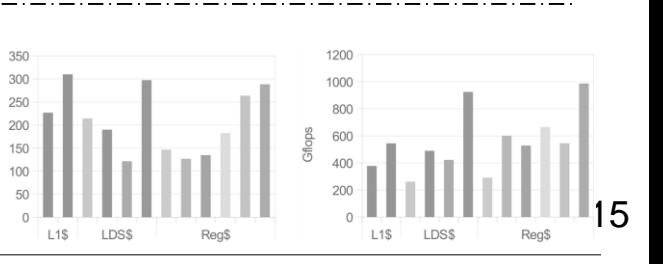

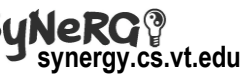

# Writing Stencils with GPU-UNICACHE API

- Cell-based library APIs
	- C functions describing scalar execution on one grid element
	- Executed over Cartesian domains
	- Users still have tight control of how to design stencil codes
- Interface of GPU-UNICACHE functions

```
template<class T>
      class GPU_UniCache
      {
        protected:
virtual T _load(int z, int y=0, int x=0) ;
__device__
[[ hc ]]
virtual void _store(T v, int z, int y=0, int x=0) ;
__device__
[[ hc ]]
        public:
virtual void init(T *in, int off, int mode=CYCLIC) ;
__device__
[[ hc ]]
virtual T fetch(int z, int y, int x, int tc_i=0) ;
__device__
[[ hc ]]
      };
      // Derived classes
      class L1Cache : public GPU_UniCache{ ... };
      class LDSCache: public GPU_UniCache{ ... };
      class RegCache: public GPU_UniCache{ ... };
```
CUDA version

Invent the Futi

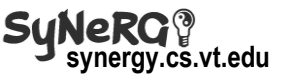

HCC version

# Writing Stencils with GPU-UNICACHE API

- Stencil kernel using GPU-UNICACHE functions
	- E.g., 2D-5Point stencil kernel using registers as cache
	- The kernel codes are cross-platform

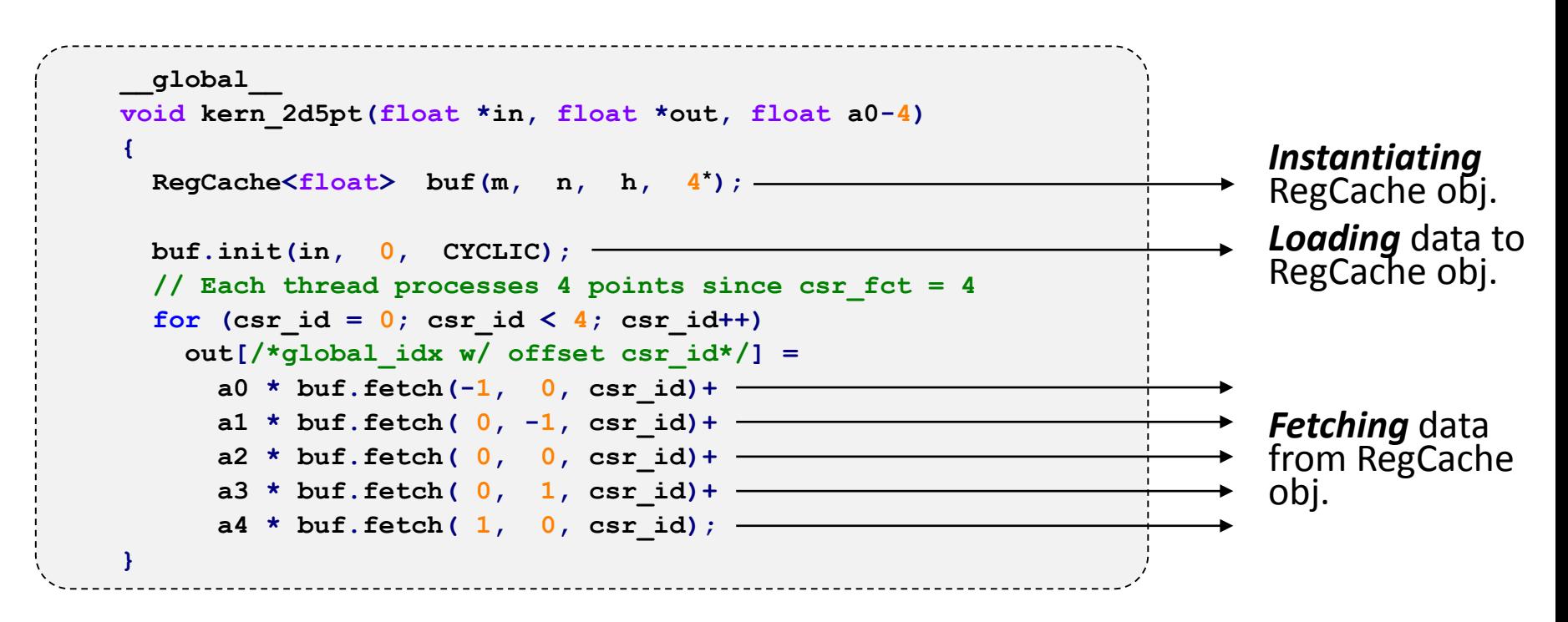

\* Codes are written with thread coarsening factor *csr\_fct* of 4, which means each thread will update 4 cell points. The current cell point is located by using *csr\_id*.

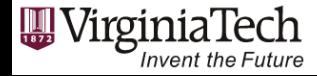

#### GPU-UNICACHE Framework

• Overview of the structure

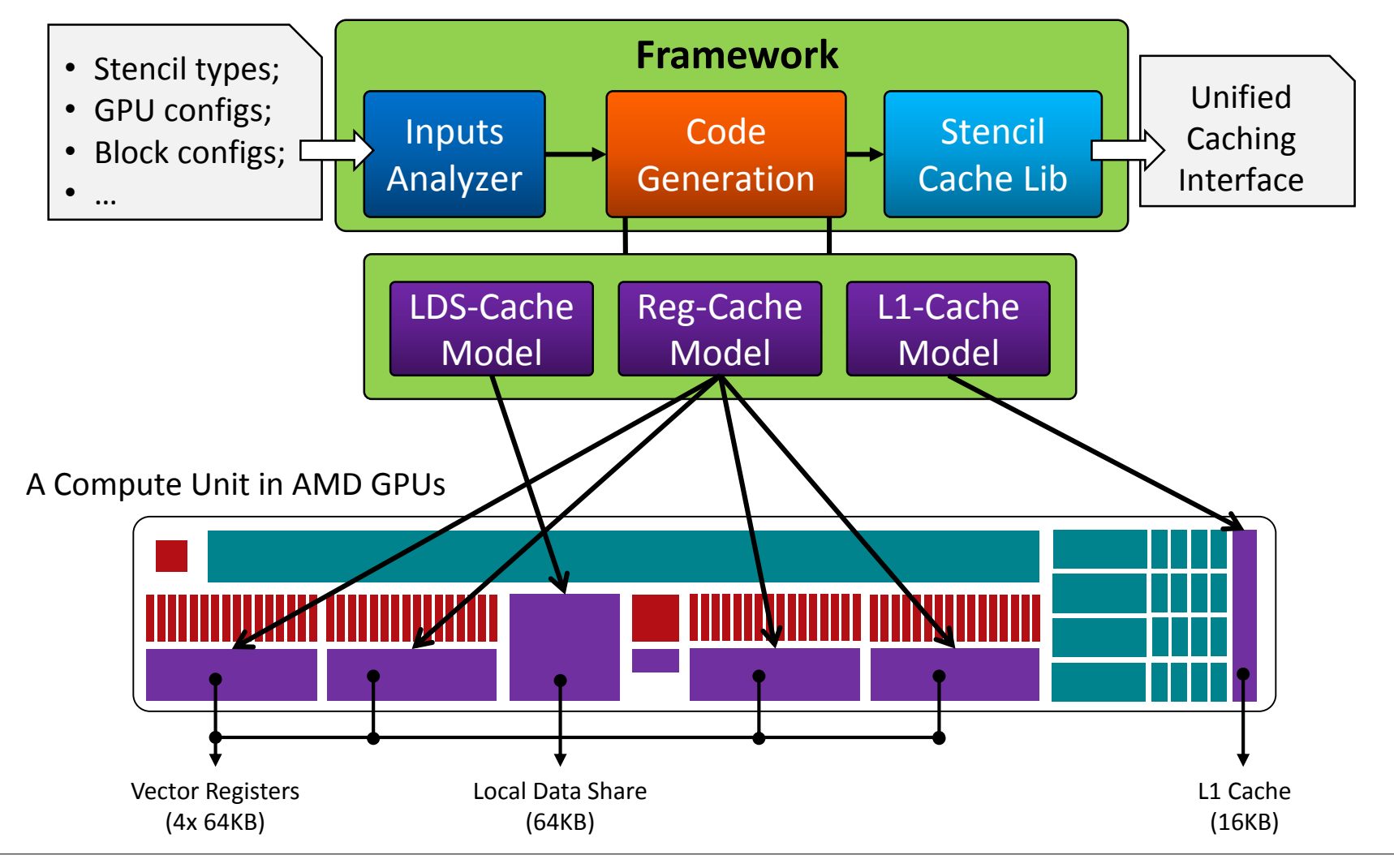

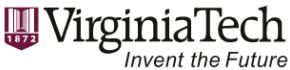

Computing Frontiers 2017, Siena, Italy

**synergy.cs.vt.edu**

• Need some inputs to tell what the stencil looks like

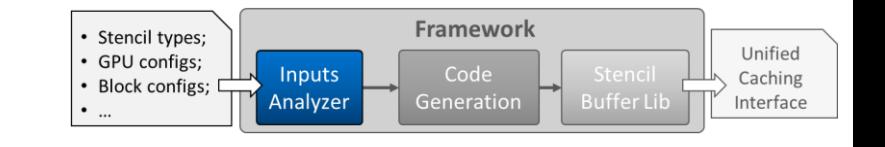

- **warp\_dim[3] = {4,2,0};**
- ghst  $lyr = 1$ ;
- **warp\_size = 8;**
- **sten\_dim = 2;**
- **crs**  $fct = 1$ ;

W Virginia

Invent the Future

• **crs** dim = 1;

**// dimensions of warp (exponents) // how many ghost layers // warp size, e.g. 64 (AMD), 32 (NV) // stencil dimensions // thread coarsening factor // coarsening on which dim**

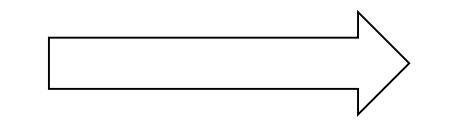

**2D stencil with the execution unit of 2x4 threads**

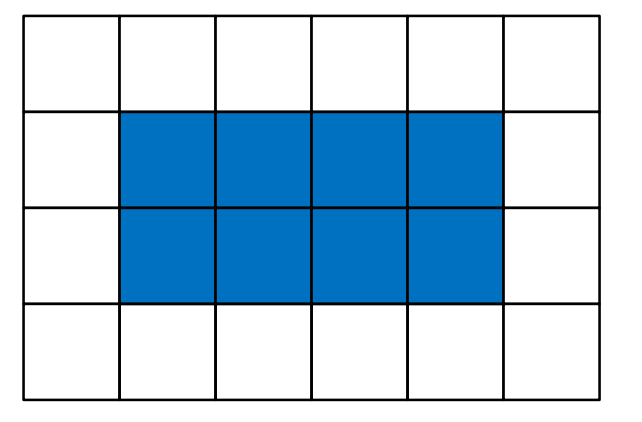

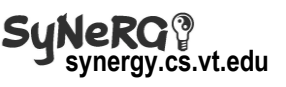

• Use formalized construct codes to facilitate code generation

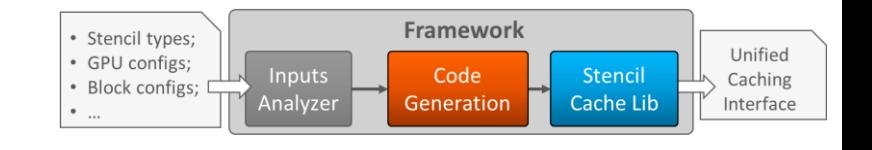

Formalized data exchange constructs (Red parameters are determined by specific stencils)

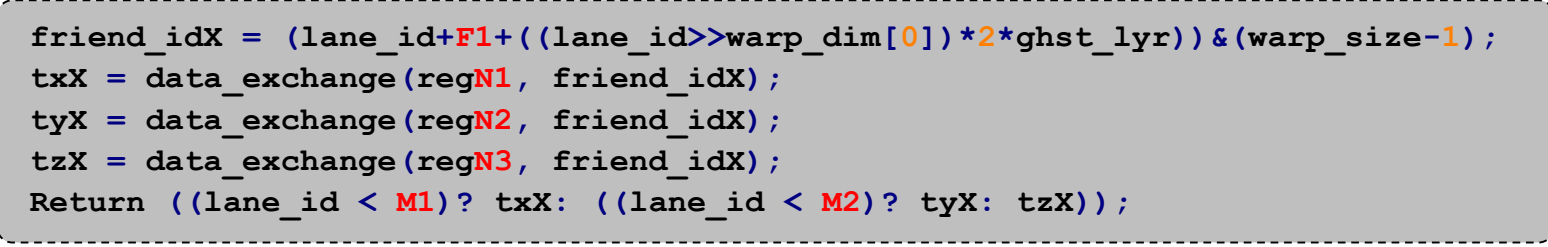

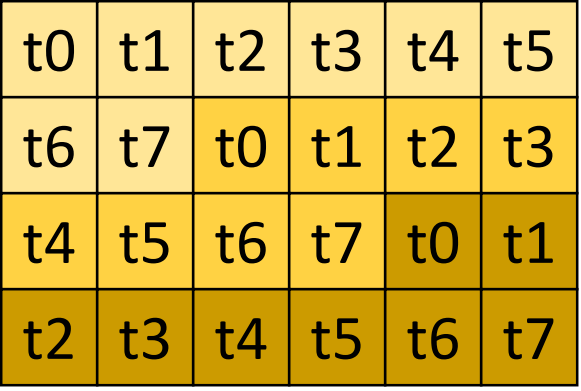

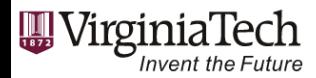

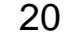

• Use formalized construct codes to facilitate code generation

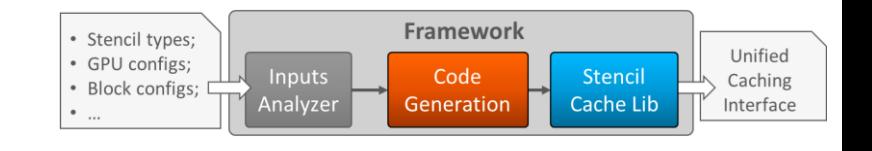

Formalized data exchange constructs (Red parameters are determined by specific stencils)

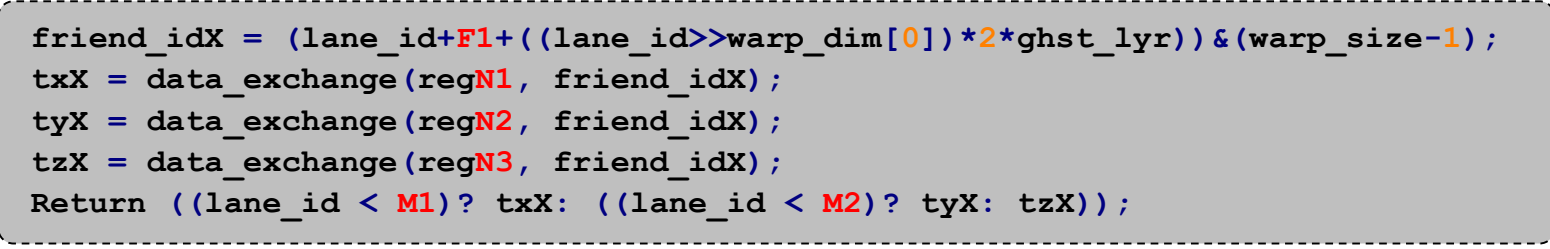

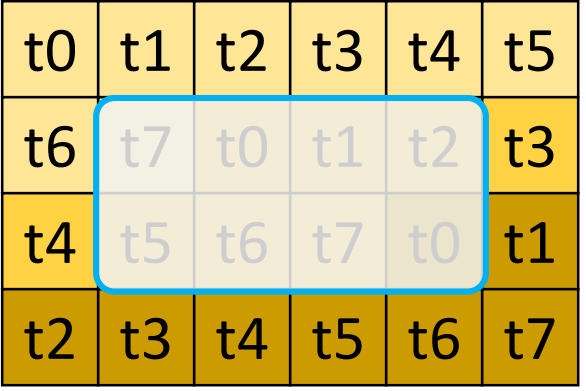

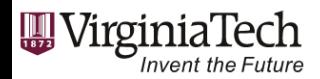

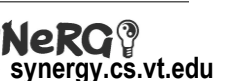

• Use formalized construct codes to facilitate code generation

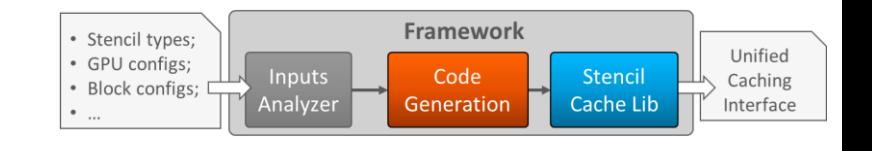

Formalized data exchange constructs (Red parameters are determined by specific stencils)

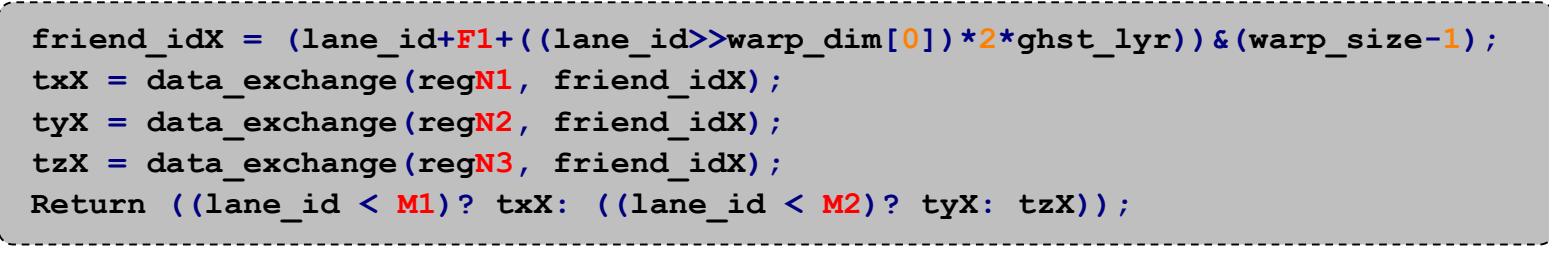

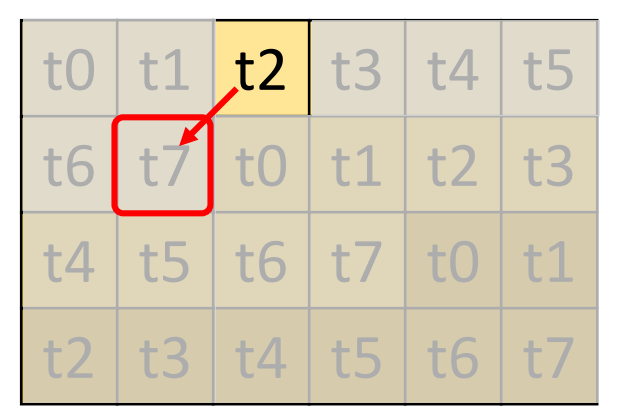

The NE neighbors start from **tid 2** and **reg** .

Accessing NE neighbors

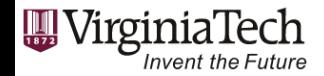

Computing Frontiers 2017, Siena, Italy

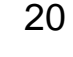

• Use formalized construct codes to facilitate code generation

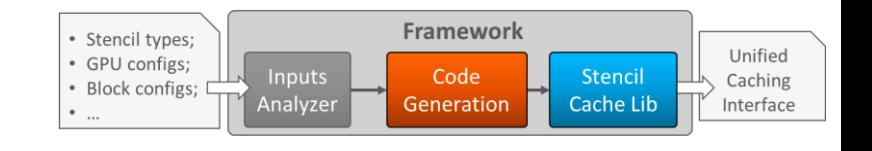

Formalized data exchange constructs (Red parameters are determined by specific stencils)

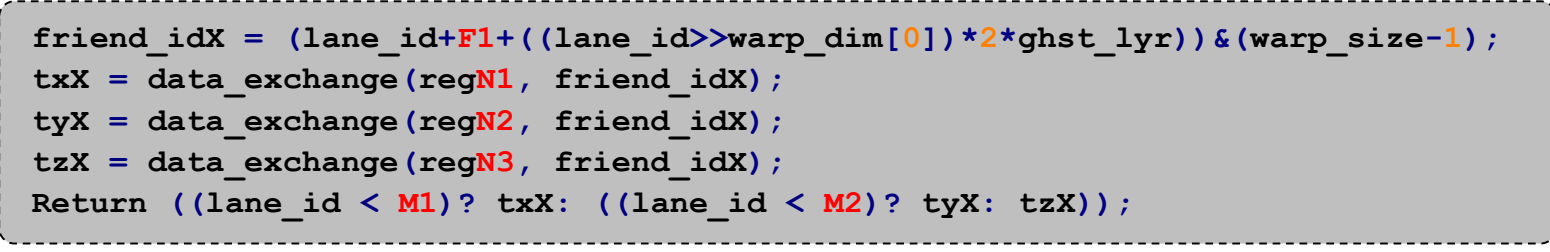

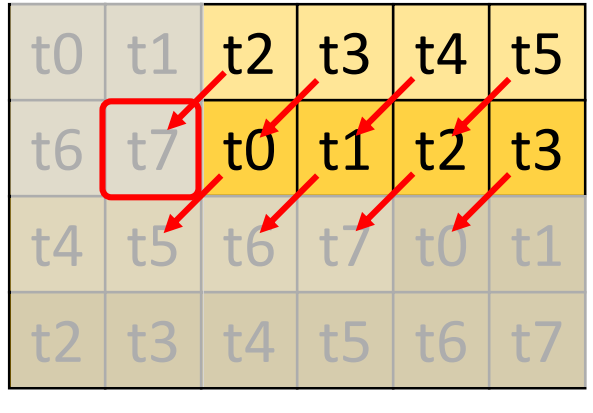

Accessing NE neighbors

The NE neighbors start from **tid 2** and  $reg$ 

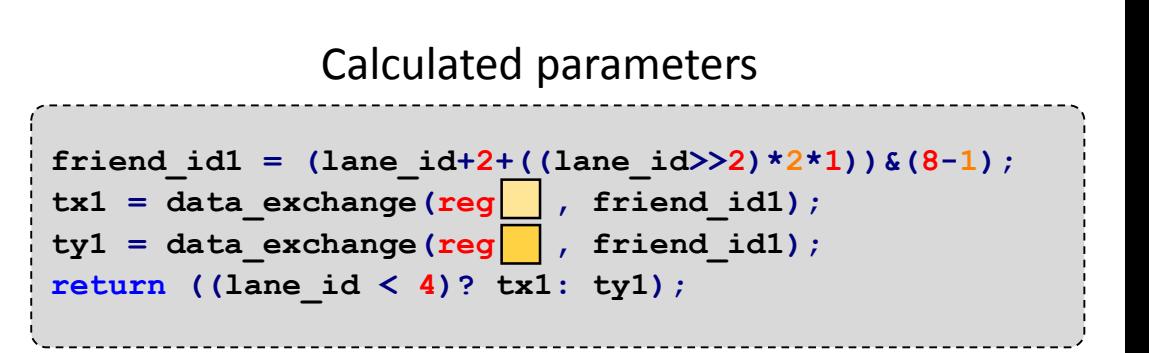

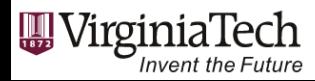

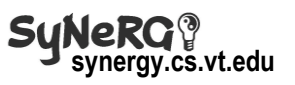

• Map data exchange instructions to real codes

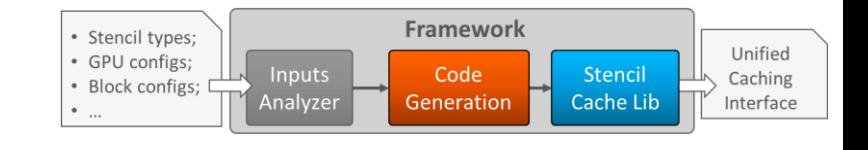

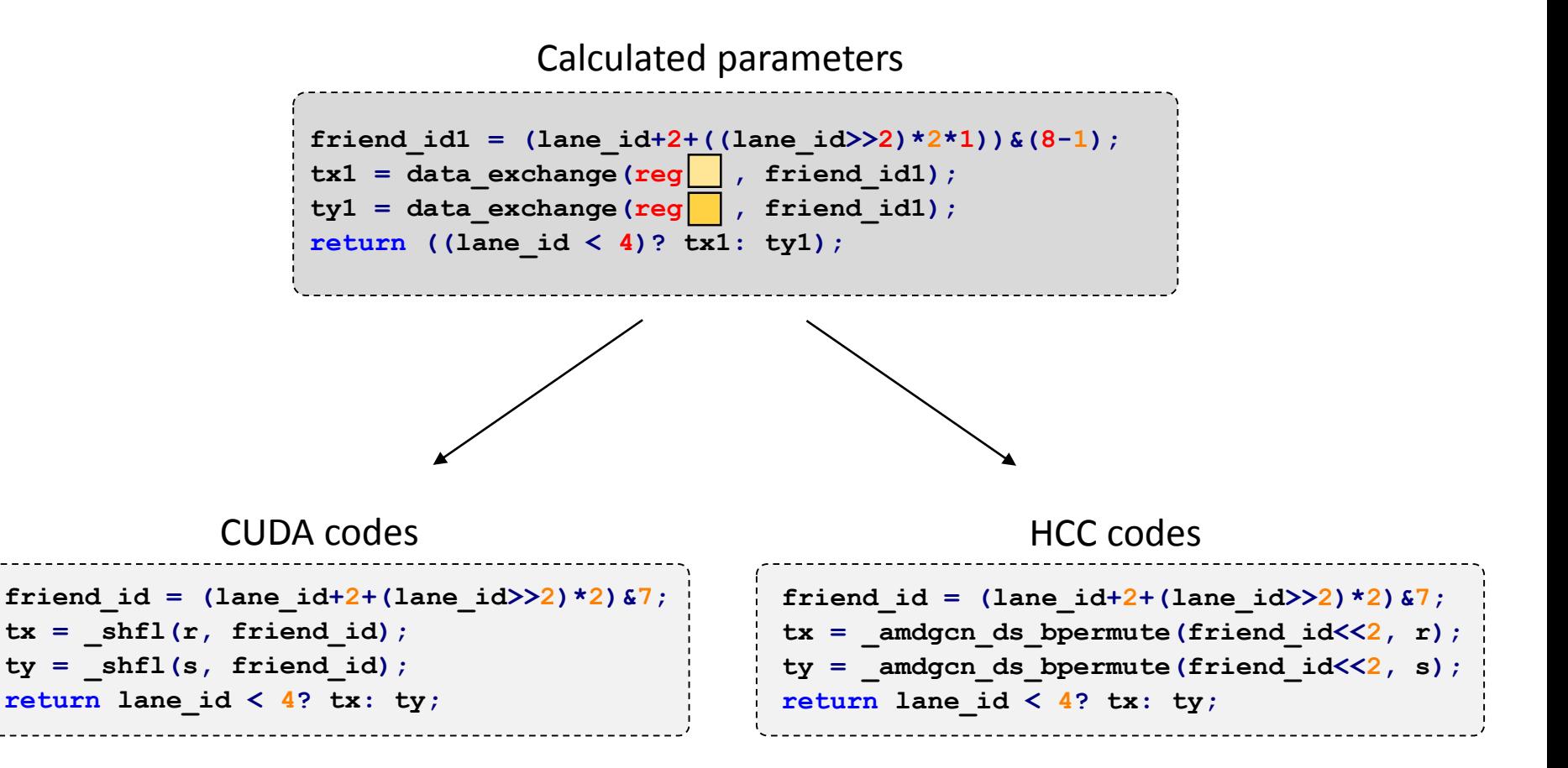

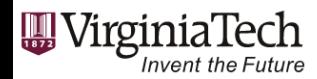

Computing Frontiers 2017, Siena, Italy

- Increasing workloads per thread
- Changing compute domain dimensions

```
friend id0 = (lane id + 0) & 3;tx0 = shf1(reg0, friend id0);return tx0;
```
• **warp\_dim[3] = {4,0,0};**  $\mathsf{crs}$  fct = 3;

$$
\bullet \quad \mathsf{crs\_dim} = 1;
$$

• 
$$
ghst_lyr = 1;
$$

• 
$$
warp\_size = 4;
$$

• **sten\_dim = 2;** 

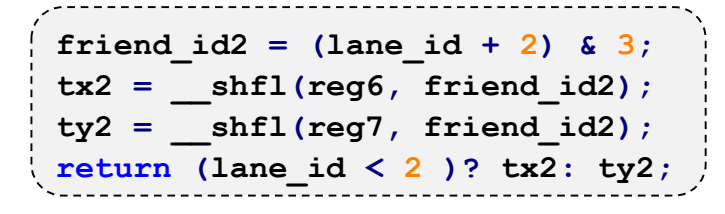

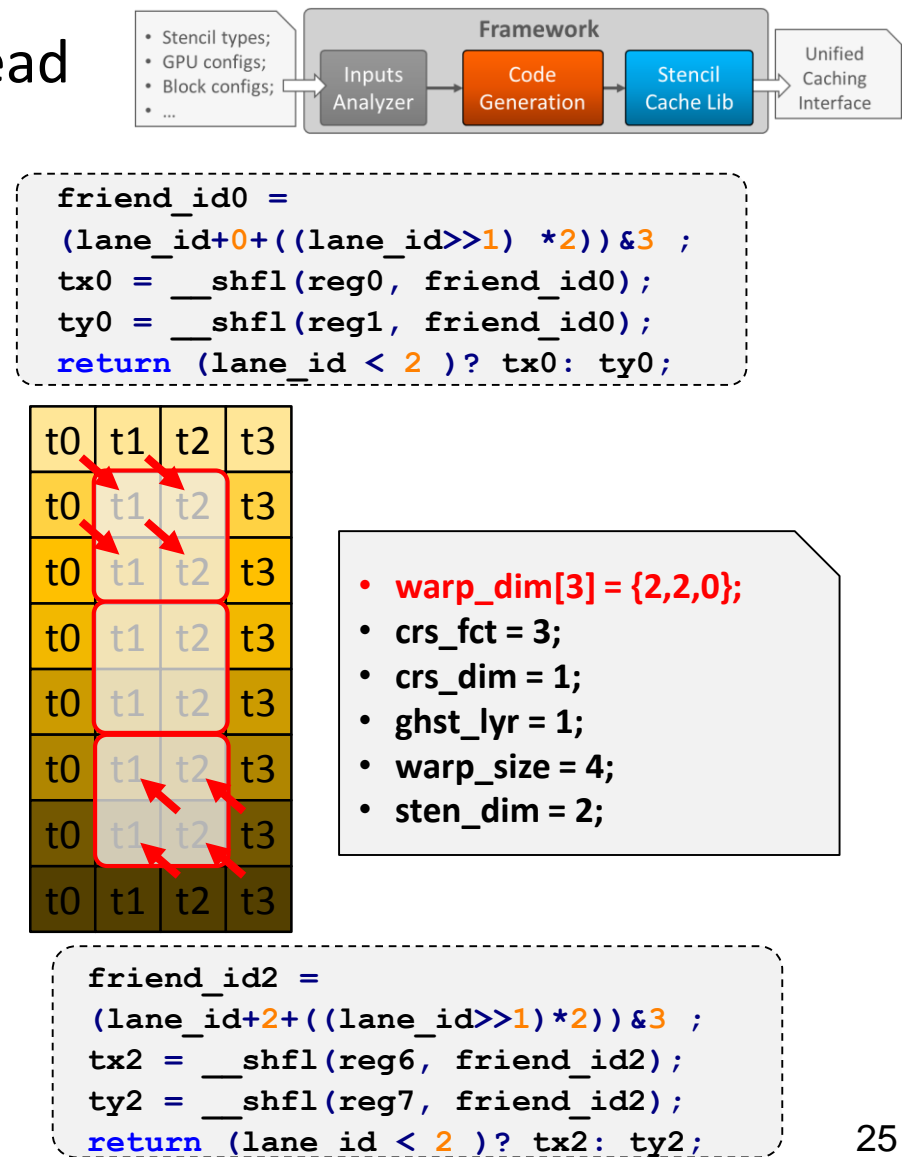

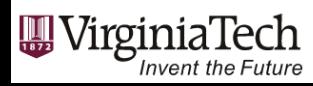

t0 <u>| t1 | t2 | t3 | t0 |</u> t1

t2 t3 t0 t1 t2 t3

t0 t1 t2 t3 t0 t1

t2 t3 t0 t1 t2 t3

t0 | t1 | t2 | t3 | t0 | t1

Computing Frontiers 2017, Siena, Italy

# Other Methods

- Support hardware-managed L1 cache
- Support explicit blocking via local/shared memory
	- Branch-style: threads on boundary load more data
	- Cyclic-style: threads load data in a round-robin fashion

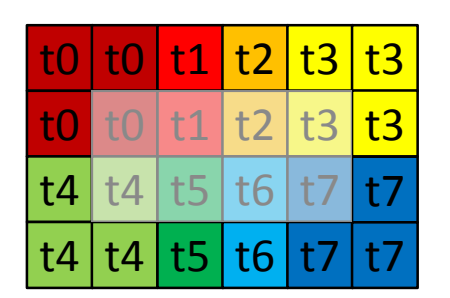

Loading Branch-Style

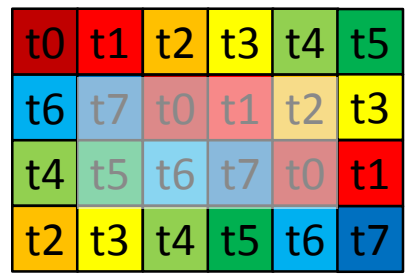

#### Loading Cyclic-Style

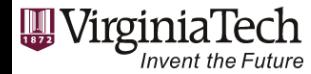

Computing Frontiers 2017, Siena, Italy

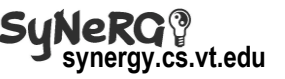

# Talk Outline

- Introduction & Motivation
- Background
	- GPU Register Data Exchange
- GPU-UNICACHE Framework
	- Writing Stencils with GPU-UNICACHE
	- GPU-UNICACHE Framework
	- RegCache Method -- *fetch()*
	- Other Methods
- Evaluation & Discussion
- Conclusion

**W** VirginiaTech

**Invent the Future** 

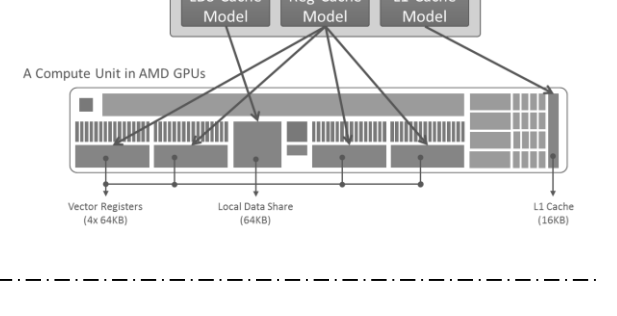

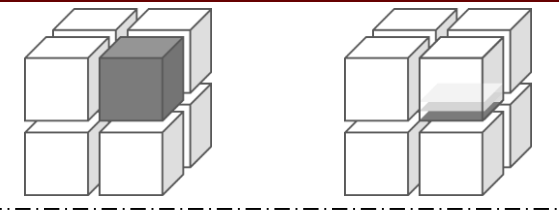

t<sub>0</sub>

 $a d$ 

 $|b|c$ 

 $c \mid b$ 

t3

 $\begin{array}{|c|c|c|c|c|}\n\hline\n\text{t0} & \text{t1} & \text{t2} & \text{t3} \\
\hline\n\text{a} & \text{b} & \text{c} & \text{b} & \text{d} & \text{a} \\
\hline\n\text{t} & \text{t} & \text{t} & \text{t} & \text{t} & \text{t} \\
\hline\n\text{t} & \text{t} & \text{t} & \text{t} & \text{t} & \text{t} \\
\hline\n\text{t} & \text{t} & \text{t} & \text{t} & \text{t} & \text{t} \\
\hline\n\text{t} &$  $|t1|$ 

 $a|b|c|d$ 

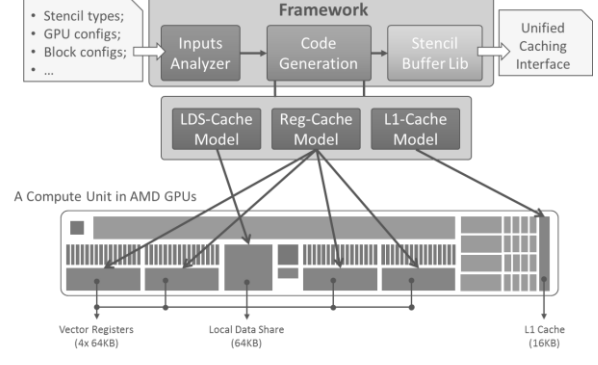

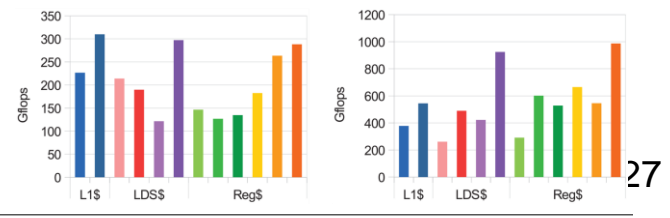

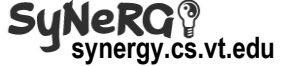

#### Experiment Setups

• Experiment Testbeds

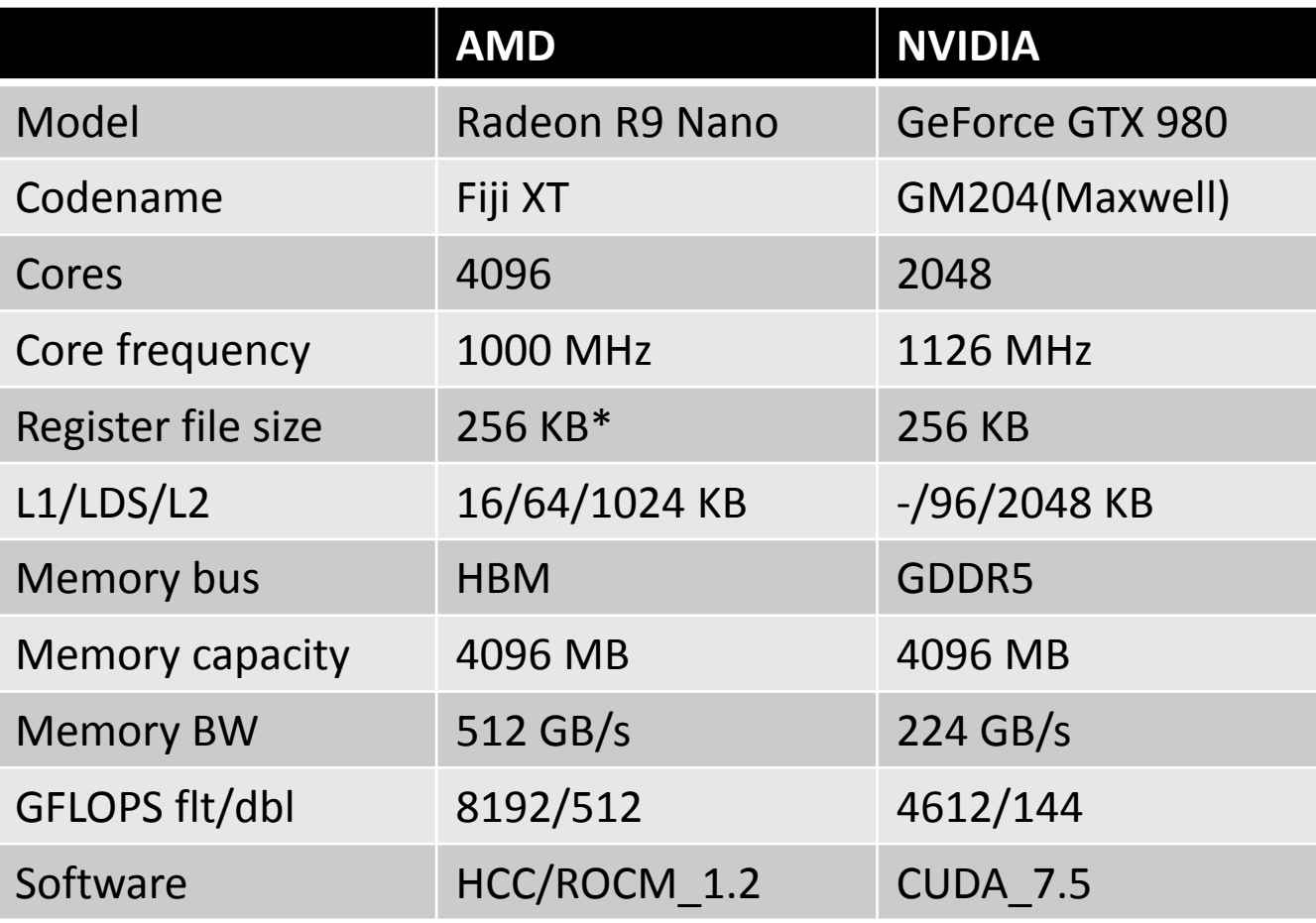

\* Each CU has 256 KB vector registers and additional 8 KB scalar registers

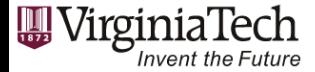

**synergy.cs.vt.edu**

**S** 

# Experiment Setups

• List of Benchmark Stencil Kernels (w/ Float data type)

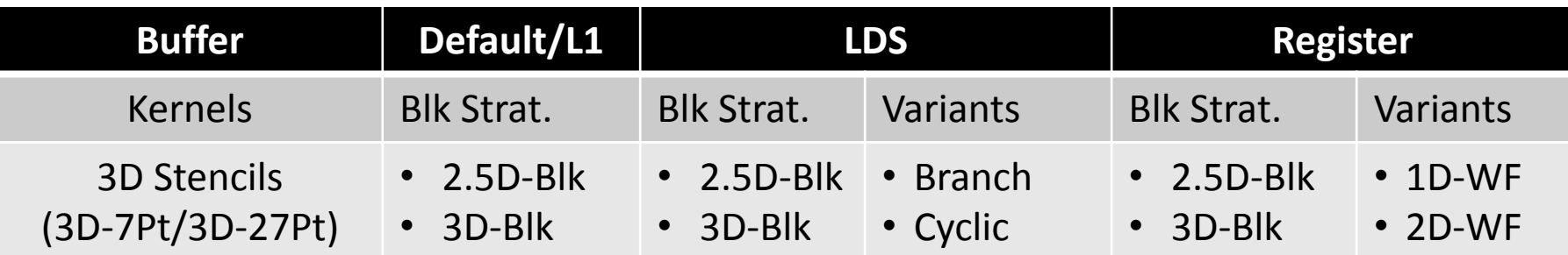

- *We want to test different combinations of stencils, blocking strategies, and compute domains.*
- Performance Metrics:  $GFLOPS =$ NUM\_OPS\*x\*y\*z time
	- Please read our paper and see more experiments of  $\alpha$ 
		- 1D 2D stencils
		- Double data type "

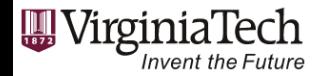

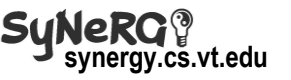

# Evaluation

• Use different GPU-UNICACHE objects on AMD GPU

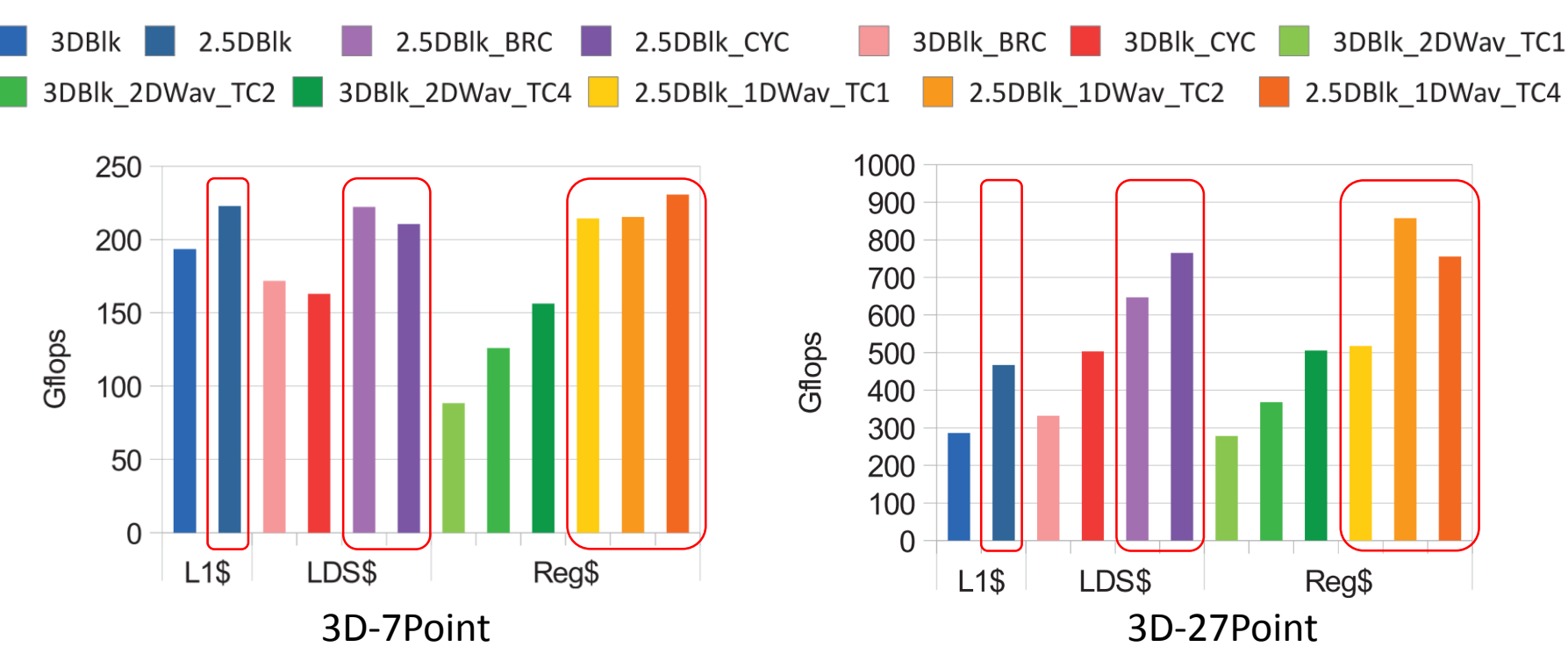

• 2.5D blocking is preferred in 3D stencils

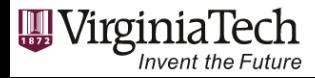

27

# Evaluation

• Use different GPU-UNICACHE objects on AMD GPU

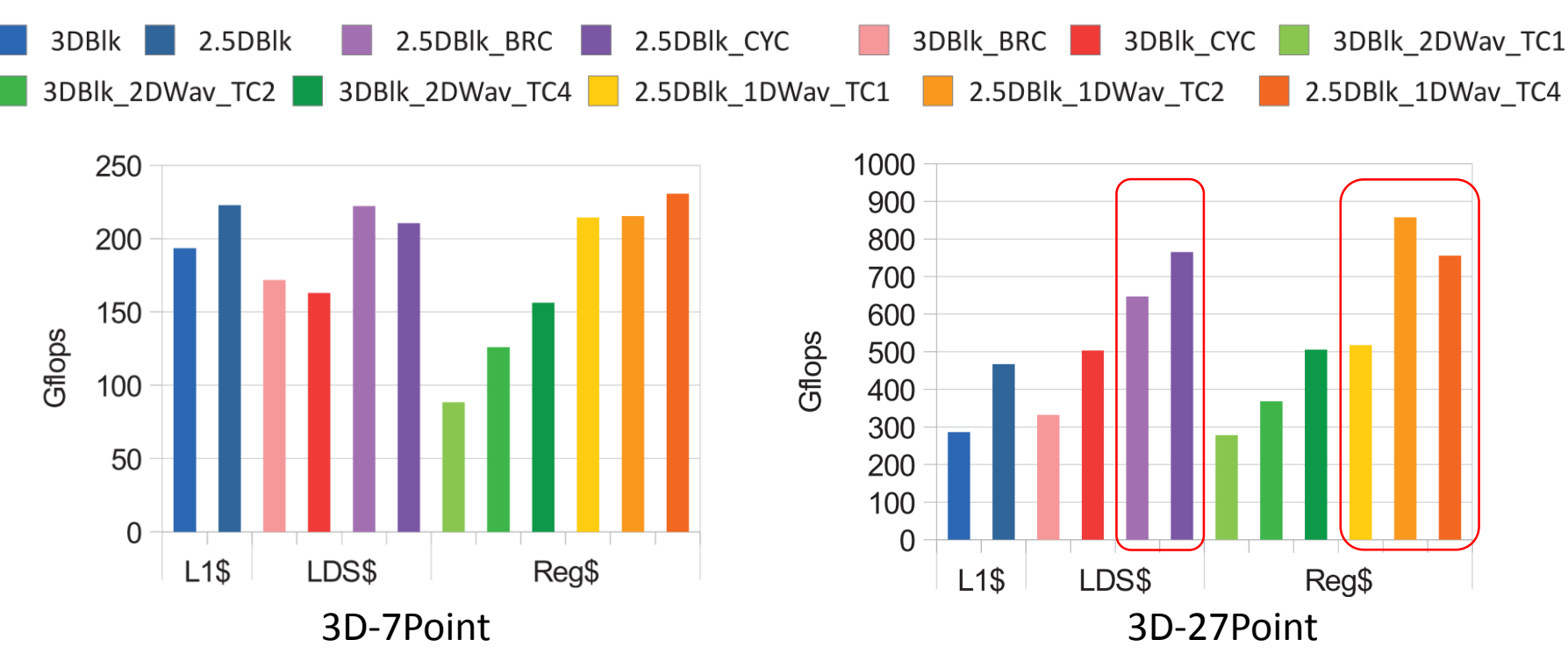

- 2.5D blocking is preferred in 3D stencils
- RegCache codes can achieve better performance than using LDSCache especially in 3D-27Point

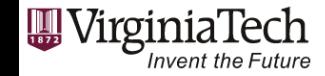

27

# Evaluation

• Use different GPU-UNICACHE objects on NVIDIA GPU

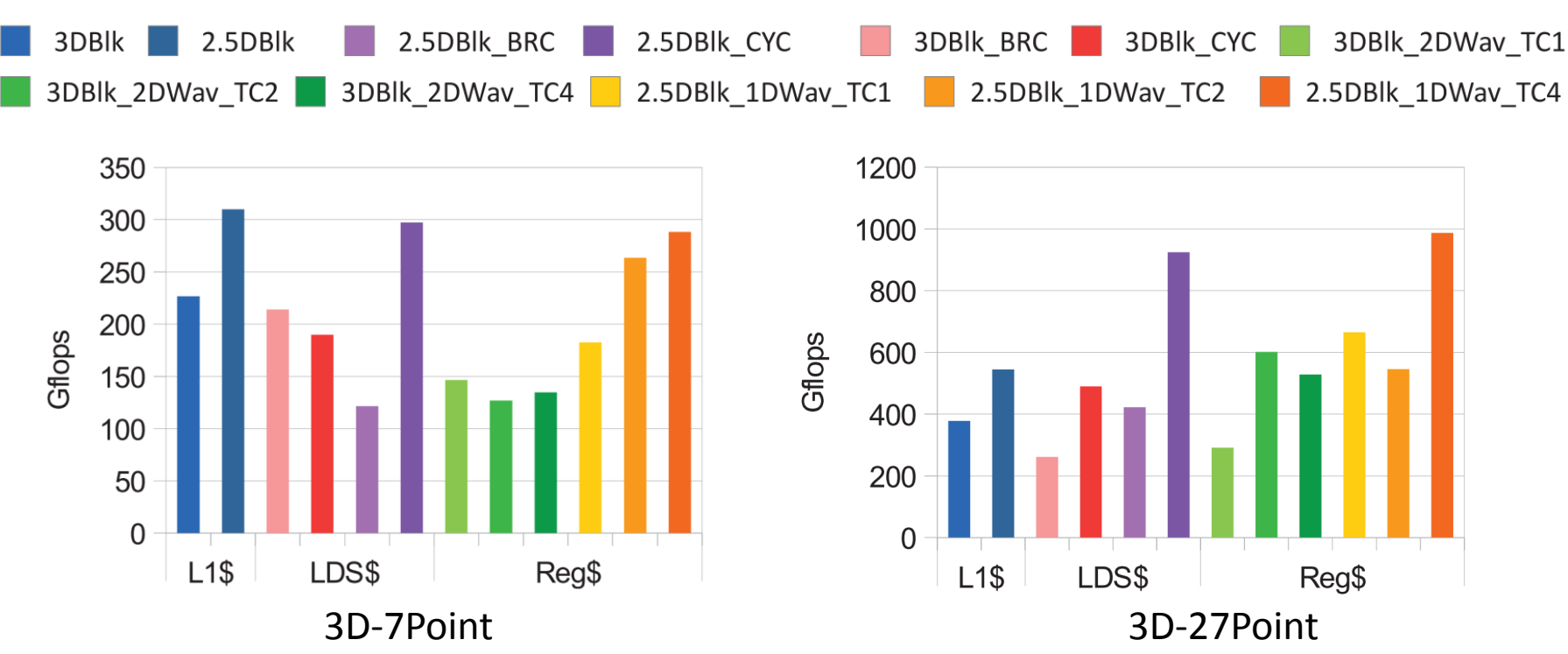

• Different GPU-UNICACHE codes are more sensitive to workloads per thread

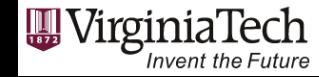

32

# Comparison with Open-Source Benchmarks

- Compare to the stencils with only spatial blocking
- Choose our best performant GPU-UNICACHE codes

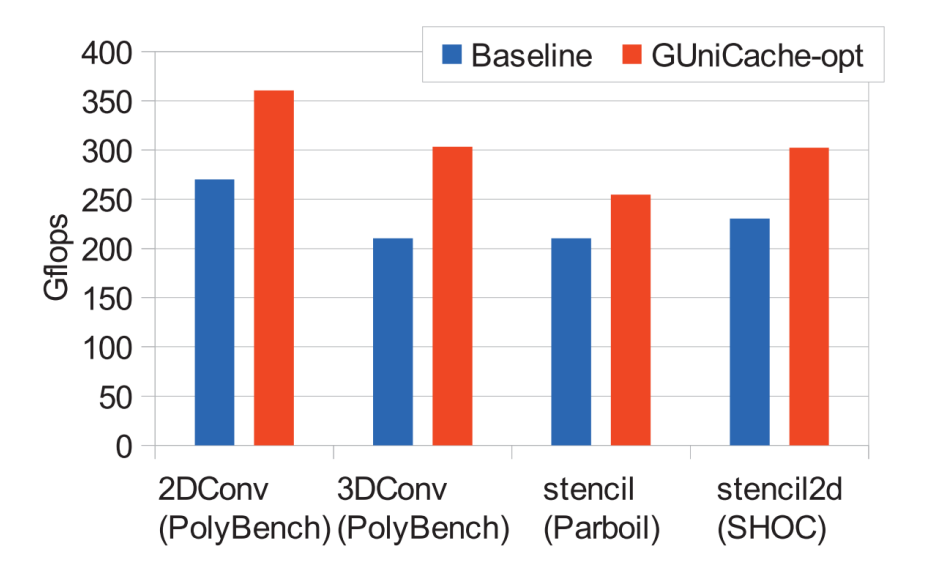

• By simply using the GPU-UNICACHE functions, we can outperform the existing benchmarks by up to 1.5x

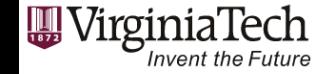

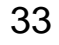

# Conclusion

- Propose a framework to automatically generate cell-based library codes to use different cache levels for stencils computations.
	- Support different stencils
	- Support different blocking strategies
	- Support different platforms
- Performance:
	- Evaluate relationships between different stencils and cache levels
	- Up to 1.5x performance benefit over existing stencil benchmarks

THANK YOU! More info: http://synergy.cs.vt.edu

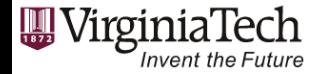

Computing Frontiers 2017, Siena, Italy

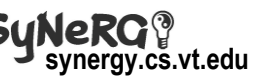